# **Lecon 10**

# Utiliser un tableur grapheur

### QCM

#### Pour chaque question, une réponse ou plusieurs sont exactes.

Ce graphique représente l'évolution de la température mesurée un jour de décembre à Nantes.

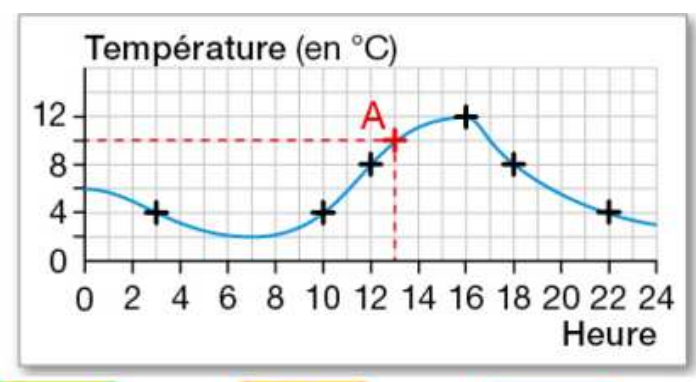

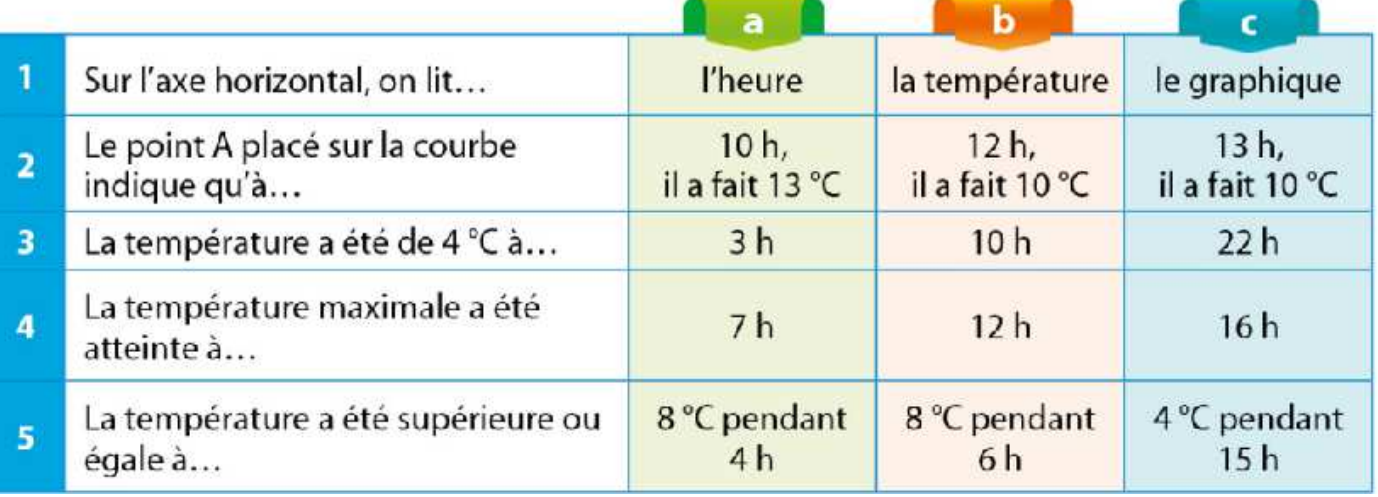

### Activité 1 : réaliser un diagramme en barre

Ce tableau présente le nombre de collégiens scolarisés en France durant neuf rentrées scolaires. Source: INSEE

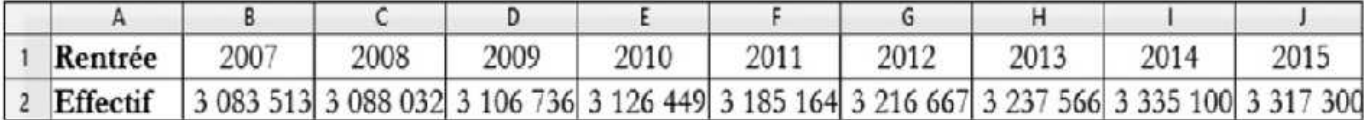

a. Avec le tableur, réaliser cette feuille de calcul.

**b.** Sélectionner la plage A1:J2 et cliquer sur le pour insérer un diagramme. Dans l'assistant de diagramme qui s'ouvre:

• à l'étape 1 (Type de diagramme), cliquer sur de Colonne puis d'anormal;

· à l'étape 2 (Plage de données), cocher comme ci-contre,

- · à l'étape 4, décocher Afficher la légende et compléter les titres des axes. Cliquer sur Terminer.
- c. Comment a évolué le nombre de collégiens scolarisés en France au cours de ces neuf rentrées scolaires ?

· Séries de données en lignes

- Séries de données en colonnes
- Première ligne comme étiquette
- √ Première colonne comme étiquette

## Activité 2 : déterminer deux caracteristiques de position

Ce tableau présente tous les salaires nets mensuels (en euros) d'une petite entreprise.

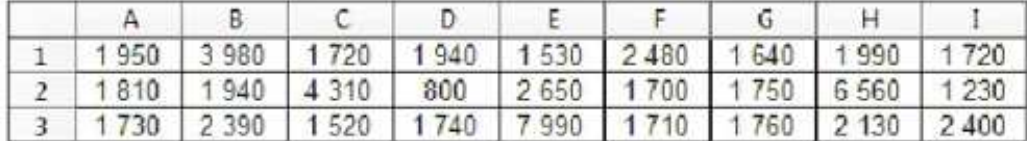

Avec le tableur, réaliser cette feuille de calcul.

2 Le comptable de cette entreprise se demande : « Si tous les salariés avaient le même salaire, quel devrait être ce salaire pour que le total des salaires reste inchangé ? » On dit que ce salaire est le salaire moyen de l'entreprise.

a. Écrire « Salaire moyen » en cellule J1 et le calculer en cellule J2.

**b.** En cellule J3, saisir la formule =MOYENNE(A1:13) et comparer avec la valeur de la cellule J2.

**E** a. Recopier ces données colonne par colonne dans la plage A10:A36 en faisant des copier-coller. Sélectionner la plage A10:A36 puis cliquer sur is Tri croissant.

**b.** Quel salaire occupe la position centrale dans cette liste?

On dit qu'il s'agit du salaire médian.

c. Écrire « Salaire médian » en cellule K1 et saisir la formule =MEDIANE(A1:I3) en cellule K2. Vérifier si la réponse est la même.

**4. 2.** Que deviennent ce salaire moyen et ce salaire médian si l'on supprime le plus haut et le plus bas salaires ?

b. D'après vous, le salaire moyen est-il représentatif des salaires de cette entreprise ? et le salaire médian?